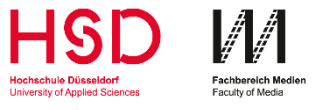

*Erläuterung zur Feststellung der Gleichwertigkeit von Studienleistungen im Ausland* 

## **Wenn Sie ins Ausland möchten:**

1) Lassen Sie sich ausführlich durch das International Office und den Internationalisierungsbeauftragten der FB Medien beraten. Bringen Sie hierzu eine aktuelle Leistungsübersicht mit.

2) Bennen Sie die Fächer, die Sie im Ausland belegen möchten und besorgen Sie sich die Modulbeschreibungen in einer hier zugänglichen Sprache (Deutsch oder Englisch).

3) Benennen Sie die Fächer, die Sie hier dafür anerkannt habe möchten und besorgen Sie sich die Modulbeschreibungen.

4) Tragen Sie die ECTS beider Fächer ein. Sind für das Fach im Ausland keine ECTS vorgesehen, ist ein entsprechender Nachweis der Stunden (Kontaktzeit/Selbstlernzeit) zu erbringen.

5) Tragen Sie die Fächer in das vom International Office vorgeschlagenen Learning Agreement ein. Bringen Sie hierzu eine aktuelle Leistungsübersicht mit.

6) Füllen Sie mit dem Int. Beauftragten für jedes anzuerkennende Fach ein Gutachten aus und hängen beide Modulhandbeschreibungen an. Bringen Sie hierzu eine aktuelle Leistungsübersicht mit.

7) Gehen Sie zum Gutachter und lassen von diesem ein Gutachten erstellen. Die Gutachter leiten die Gutachten an das Studienbüro weiter.

8) Geben Sie das Learning Agreement in Studienbüro ab. Sie werden benachrichtigt sobald die Ergebnisse vorliegen.

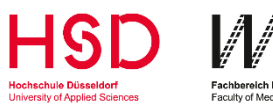

**Gutachten zur Vergleichbarkeit von Studienleistungen im Ausland**

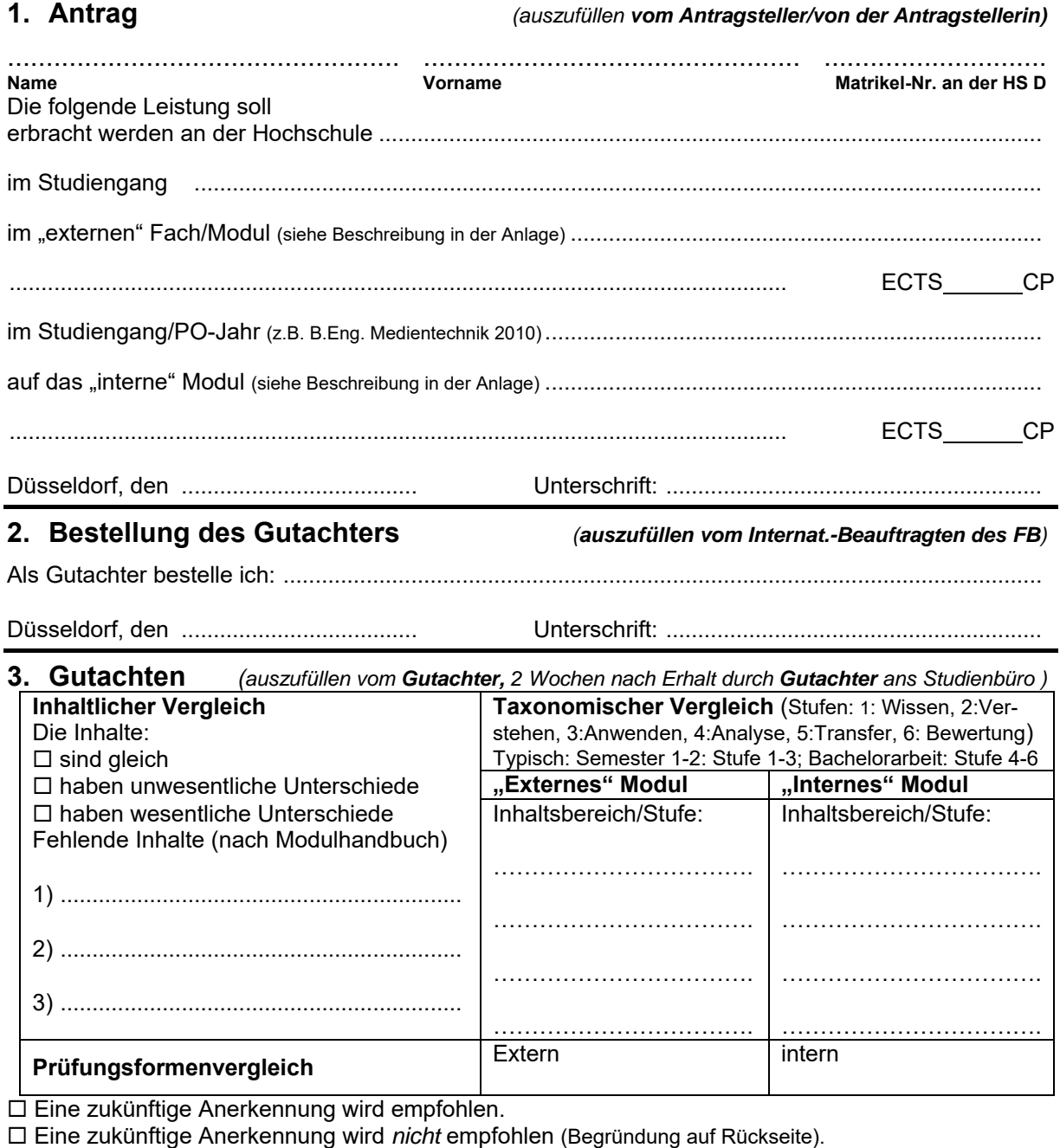

Düsseldorf, den ..................................... Unterschrift: ...........................................................

## **4. Notenvergleich** *(auszufüllen vom Studienbüro)*

- Die Leistung kann nur *ohne* Note anerkannt werden (wg. abweichendem Leistungsnachweis, Notensystem)
- Die Note wird nach mod. Bay. Formel umgerechnet.
- Die Note wird nach
	- folgendem Schema umgerechnet

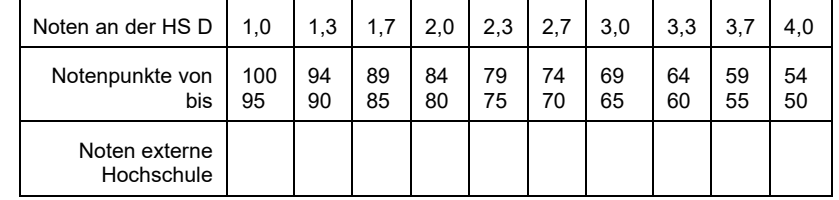

## **5. Kenntnisnahme durch den Prüfungsausschuss** *(auszufüllen durch PA)*

Düsseldorf, den ..................................... Unterschrift: ...........................................................